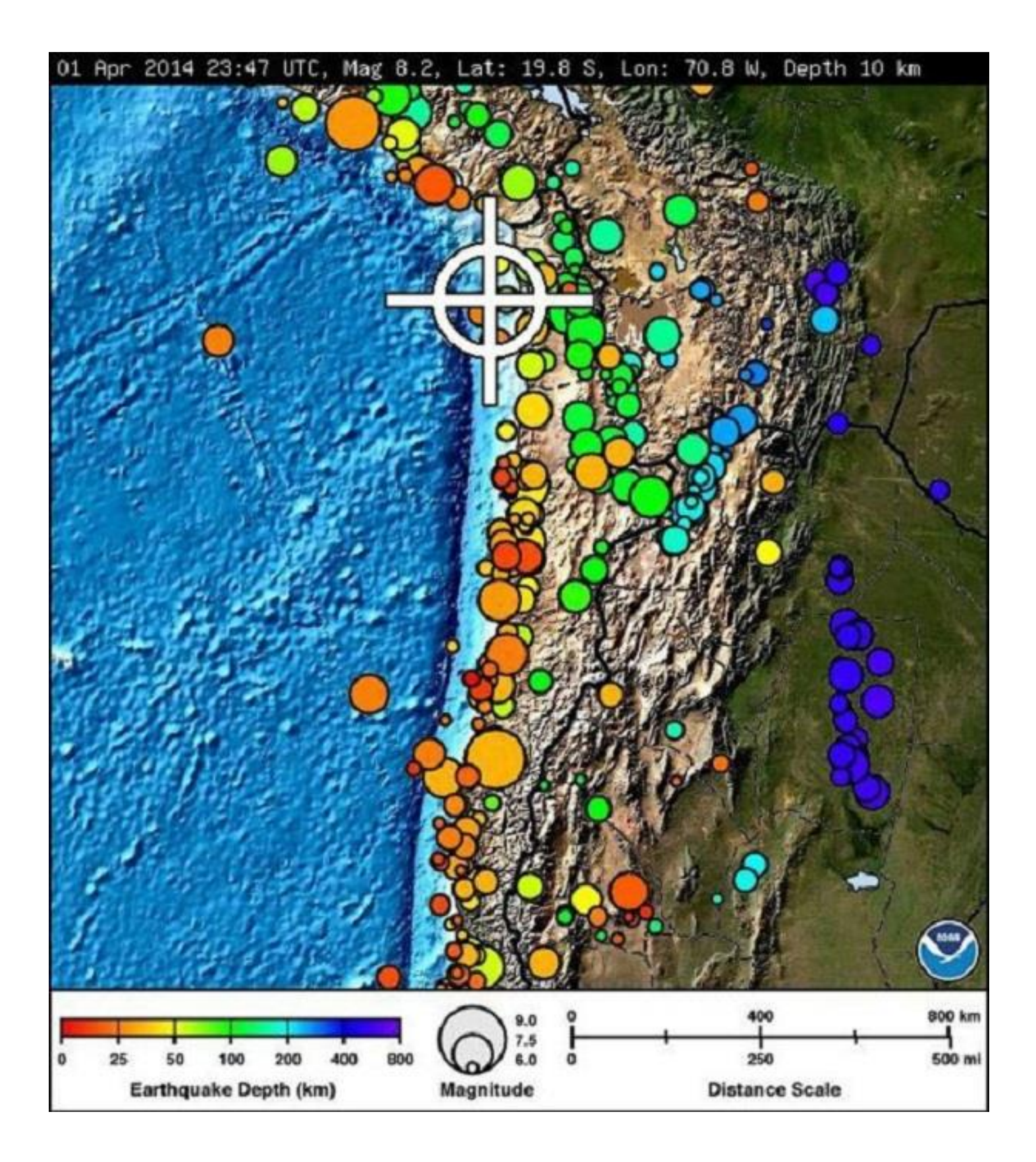

Use the distance scale and plot all the points within that distance from the trench to the dark colored earthquakes on the right. Make sure to plot them at the correct depth, too (scale on the bottom left).